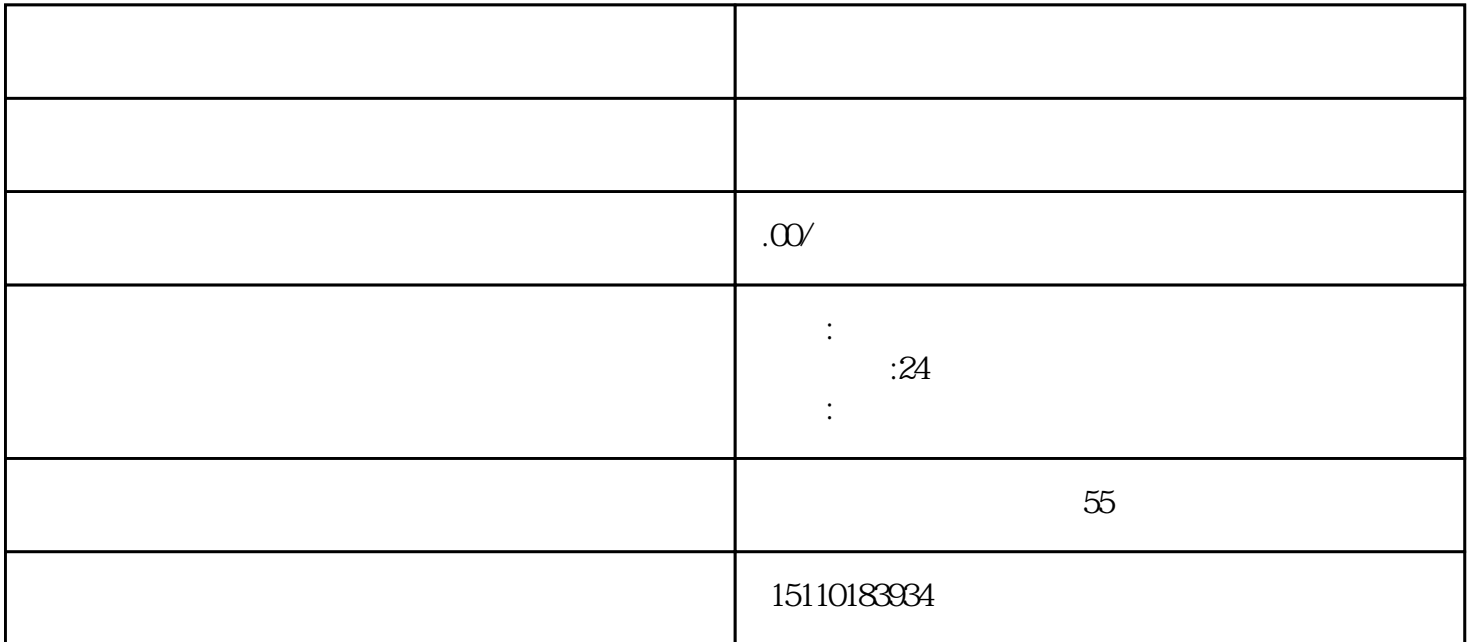

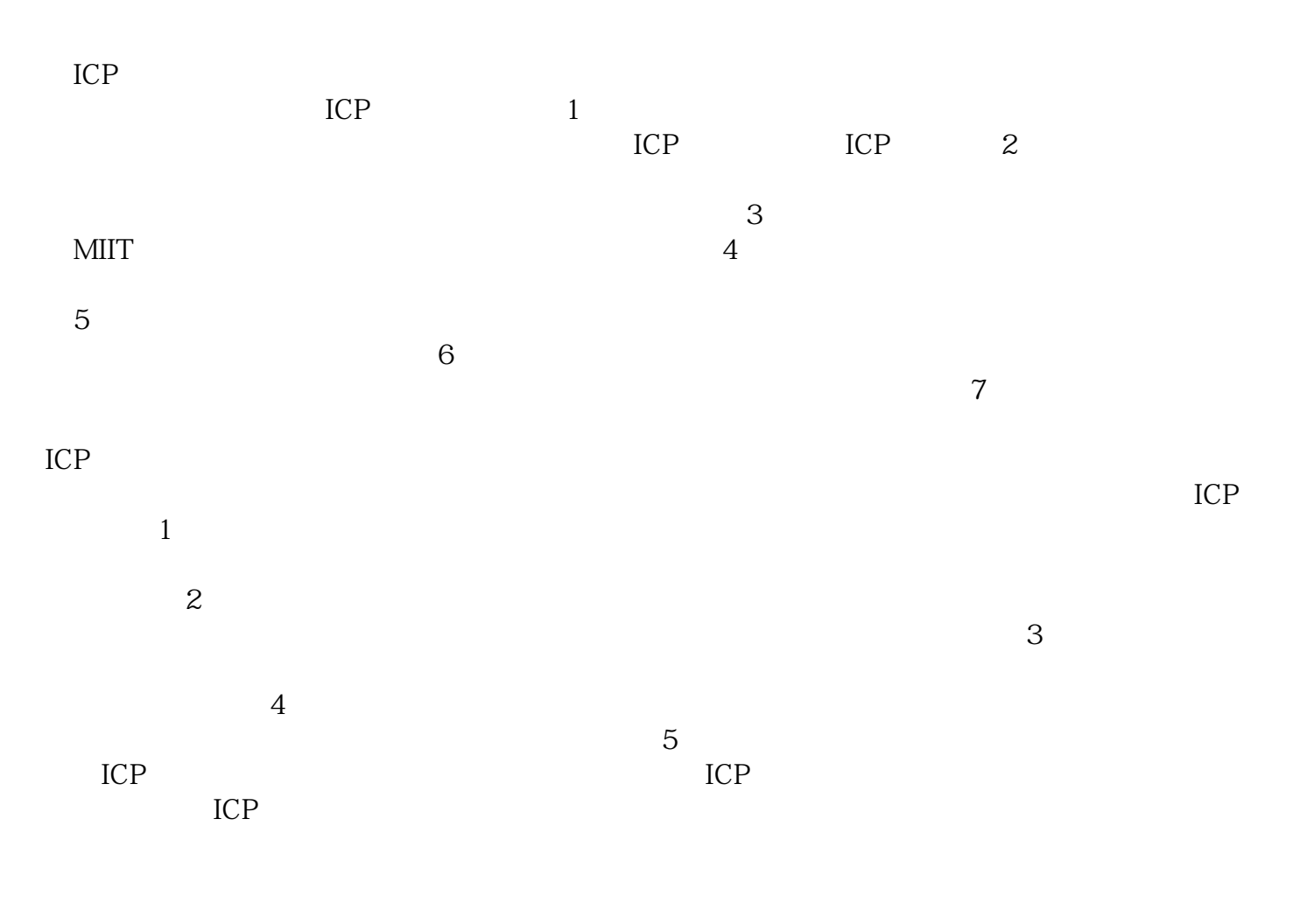

 $1$  $\sim$  2

 $\frac{4}{3}$  $5$  $6$  $7$  $1$  $\overline{\textbf{2}}$  $3$  $4$  $5$ 

 $6$  $\frac{7}{1}$ 管许可证,并遵守相关的规定和要求。我们公司本着"客户优先、服务至上"的宗旨,牢记"让每个客  $\theta$